# **The DIAMOND sequence aligner**

## **Introduction**

DIAMOND is a sequence aligner for protein and translated DNA searches and functions as a dropin replacement for the NCBI BLAST software tools. It is suitable for protein-protein search as well as DNA-protein search on short reads and longer sequences including contigs and assemblies, providing a speedup of BLAST ranging up to x20,000.

If you use DIAMOND in published research, please cite B. Buchfink, Xie C., D. Huson, "Fast and sensitive protein alignment using DIAMOND", Nature Methods 12, 59-60 (2015).

Support & updates are available at <http://github.com/bbuchfink/diamond/>.

# **1 Quick start guide**

We assume to have a protein database file in FASTA format named nr. faa and a file of DNA reads that we want to align named reads.fna. In order to set up a reference database for DIAMOND, the makedb command needs to be executed with the following command line:

diamond makedb --in nr.faa -d nr

This will create a binary DIAMOND database file with the specified name  $(nr.dmd)$ . The alignment task may then be initiated using the blastx command like this:

diamond blastx -d nr -q reads.fna -o matches.m8

The output file here is specified with the  $-\circ$  option and named matches.m8. By default, it is generated in BLAST tabular format.

Note:

- The program may use quite a lot of memory and also temporary disk space. Should the program fail due to running out of either one, you need to set a lower value for the block size parameter -b (see [3.6\)](#page-5-0).
- The default (fast) mode was mainly designed for short reads. For longer sequences, the sensitive modes (options --sensitive or --more-sensitive) are recommended.
- The full speed of the program is only attained on large query datasets. It is currently not efficient in mapping a smaller number of query sequences.
- The default e-value cutoff of DIAMOND is 0.001 while that of BLAST is 10, so by default the program will search a lot more stringently than BLAST and not report weak hits.

## **2 Installation & requirements**

DIAMOND compiles as generic C++ code and has no particular requirements on the hardware architecture, but it makes use of the SSE instruction set of the Intel/AMD x86-64 platform when available and will run considerably faster on that platform. It runs on POSIX-compatible operating systems (Linux, FreeBSD, OS X) as well as on Microsoft Windows.

A high-memory server is recommended for better performance, but the program can be run on standard desktop computers.

Compiled binaries are available for download for Linux and Windows. Users of Max OS X need to compile the software from source.

### **2.1 Binary download**

#### **2.1.1 Linux**

A precompiled binary is available for recent Linux systems and may be downloaded for immediate use:

```
wget http://github.com/bbuchfink/diamond/releases/download/v0.8.29/diamond-linux64.tar.gz
tar xzf diamond-linux64.tar.gz
```
If the binary does not work on your system, you need to compile the software from source.

#### **2.1.2 FreeBSD**

On FreeBSD, you can use pkg install diamond to install the software.

#### **2.1.3 Windows**

A binary executable for Windows can be downloaded at the DIAMOND github page. You also need to install the [Visual C++ Redistributable.](https://www.microsoft.com/en-us/download/details.aspx?id=48145)

#### **2.2 Compiling from source**

Compilation requires GCC 4.1 or later, CMake 2.6 or later as well as libpthread and zlib including development headers. To compile DIAMOND from source, invoke the following commands on the shell:

```
wget http://github.com/bbuchfink/diamond/archive/v0.8.29.tar.gz
tar xzf v0.8.29.tar.gz
cd diamond-0.8.29
mkdir bin
cd bin
cmake ..
make install
```
Note:

- Use cmake  $-DCMAKE_INSTALL_PREFIX =...$  to install to a different prefix.
- Use cmake -DBUILD STATIC=ON to create a statically linked executable.

## **3 Command line options**

### **3.1 Commands**

Commands are issued as the first parameter on the command line and set the task to be run by the program.

makedb

Create a DIAMOND formatted reference database from a FASTA input file.

blastp

Align protein query sequences against a protein reference database.

blastx

Align translated DNA query sequences against a protein reference database.

view

Generate formatted output from DAA files.

version

Print version information.

help

Print help message.

### **3.2 Makedb options**

```
--in <file>
```
Path to the input protein reference database file in FASTA format (may be gzip compressed).

```
--db/-d <file>
```
Path to the output DIAMOND database file.

## <span id="page-2-0"></span>**3.3 General & IO options**

--threads/-p #

Number of CPU threads. By default, the program will auto-detect and use all available virtual cores on the machine.

--db/-d <file>

Path to the DIAMOND database file.

```
--query/-q <file>
```
Path to the query input file in FASTA or FASTQ format (may be gzip compressed).

--query-gencode #

Genetic code used for translation of query in BLASTX mode. A list of possible values can be found at the [NCBI website.](https://www.ncbi.nlm.nih.gov/Taxonomy/Utils/wprintgc.cgi) By default, the Standard Code is used.

--out/-o <file>

Path to the output file. If this parameter is omitted, the results will be written to the standard output and all other program output will be suppressed.

### $--$ outfmt/ $-f$ #

Format of the output file. The following values are accepted:

- 0 BLAST pairwise format.
- 5 BLAST XML format.
- 6 BLAST tabular format (default). This format can be customized, the 6 may be followed by a space-separated list of the following keywords, each specifying a field of the output.

**qseqid** Query Seq - id **qlen** Query sequence length **sseqid** Subject Seq - id **sallseqid** All subject Seq - id(s), separated by a ';' **slen** Subject sequence length **qstart** Start of alignment in query **qend** End of alignment in query **sstart** Start of alignment in subject **send** End of alignment in subject **qseq** Aligned part of query sequence **sseq** Aligned part of subject sequence **evalue** Expect value **bitscore** Bit score **score** Raw score **length** Alignment length **pident** Percentage of identical matches **nident** Number of identical matches **mismatch** Number of mismatches **positive** Number of positive - scoring matches **gapopen** Number of gap openings **gaps** Total number of gaps **ppos** Percentage of positive - scoring matches **qframe** Query frame **btop** Blast traceback operations(BTOP) **stitle** Subject Title **salltitles** All Subject Title(s), separated by a  $\langle \rangle$ **qcovhsp** Query Coverage Per HSP **qtitle** Query title

By default, there are 12 preconfigured fields: qseqid sseqid pident length mismatch gapopen qstart qend sstart send evalue bitscore.

- 100 DIAMOND alignment archive (DAA). The DAA format is a proprietary binary format that can subsequently be used to generate other output formats using the view command. It is also supported by MEGAN and allows a quick import of results.
- 101 SAM format.

--compress (0,1)

Enable compression of the output file. 0 (default) means no compression, 1 means gzip compression.

## **3.4 Sensitivity & speed options**

#### --sensitive

This mode is a lot more sensitive that the default and generally recommended for aligning longer sequences. The default mode is mainly designed for short read alignment, i.e. finding significant matches of >50 bits on 30-40aa fragments.

--more-sensitive

This mode provides some additional sensitivity compared to the sensitive mode.

--band #

Dynamic programming band for seed extension. This corresponds to the maximum length of gaps that can be found in alignments.

## **3.5 Scoring & reporting options**

--gapopen #

Gap open penalty (default=11).

--gapextend #

Gap extension penalty (default=1).

--matrix <matrix name>

Scoring matrix. The following matrices are supported, with the default being BLOSUM62.

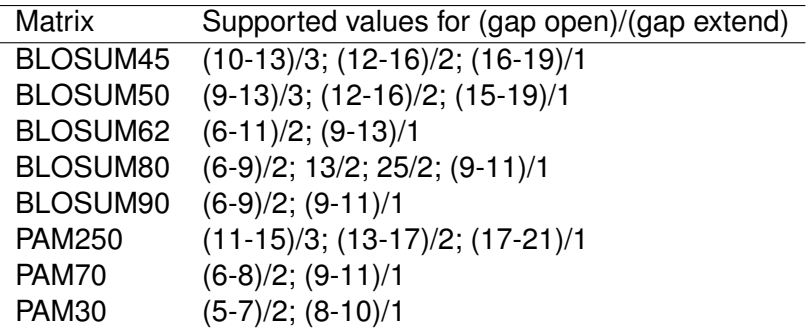

--seg (yes,no)

Enable SEG masking of low complexity segments in the query. The default is no for blastp and yes for blastx.

 $--run-len/-1$ #

Ignore translated sequences that do not contain a run of amino acids between stop codons of at least this length. This is a simple ORF calling heuristic. By default it is disabled for sequences of length below 30, set to 20 for sequences of length below 100, and set to 40 otherwise. Setting this option to 1 will disable this feature.

### --max-target-seqs/-k #

The maximum number of target sequences per query to report alignments for (default=25). Setting this to 0 will report all alignments that were found.

--top #

Report alignments within the given percentage range of the top alignment score for a query (overrides --max-target-seqs option).

--evalue/-e #

Maximum expected value to report an alignment (default=0.001).

--min-score #

Minimum bit score to report an alignment. Setting this option will override the --evalue parameter.

 $--id$ #

Report only alignments above the given percentage of sequence identity.

--query-cover #

Report only alignments above the given percentage of query cover.

--single-domain

In general more than one HSP may exist for the same query/subject pair, and by default the program will report all HSPs that were found. This option will suppress the reporting of lower scoring HSPs and only report the single best HSP for each query/subject pair.

## <span id="page-5-0"></span>**3.6 Memory & performance options**

--block-size/-b #

Block size in billions of sequence letters to be processed at a time. This is the main parameter for controlling the program's memory usage. Bigger numbers will increase the use of memory and temporary disk space, but also improve performance. The program can be expected to roughly use six times this number of memory (in GB). So for the default value of -b2.0, the memory usage will be about 12 GB.

--tmpdir/-t <directory>

Directory to be used for temporary storage. This is set to the output directory by default. The amount of disk space that will be used depends on the program's settings and your data. As a general rule you should ensure that 100 GB of disk space are available here. If you run the program in a cluster environment, and disk space is only available over a slow network based file system, you may want to set the --tmpdir option to /dev/shm. This will keep temporary information in memory and thus increase the program's memory usage substantially.

--index-chunks/-c #

The number of chunks for processing the seed index (default=4). This option can be additionally used to tune the performance. It is recommended to set this to 1 on a high memory server, which will increase performance and memory usage, but not the usage of temporary disk space.

## **3.7 View options**

--daa/-a <file>

Path to input file in DAA format.

--out/-o <file>

Path to output file. If this parameter is omitted, the results will be written to the standard output and all other program output will be suppressed.

--outfmt/-f #

Format of the output file, see [3.3.](#page-2-0)

```
--compress (0,1)
```
Enable compression of the output file, see [3.3.](#page-2-0)

# **4 Optimizing performance**

You should take the time to configure the program to your needs instead of just running it with default settings, as this will substantially optimize the use of system resources. Some points to consider:

- Set the -e parameter (maximum expected value) as low as possible.
- Set the  $-k$  parameter (number of target sequences to report alignments for) as low as possible. This will improve performance and reduce the use of temporary disk space and the size of the output files.
- Consider using the  $-$ -top parameter instead of  $-k$ . For example, setting  $-$ -top 5 will report all alignments whose score is at most 5% lower than the top alignment score for a query.
- Configure the tabular output format to only report the output fields that are actually required (see [3.3.](#page-2-0)).
- Use the BLAST tabular format for machine-based processing of the output. Use the XML and SAM format only if required by your downstream tools or if you prefer it as a humanreadable format.
- Use the option  $--compress$  1 to automatically generate gzip-compressed output files.

## **About**

DIAMOND is Copyright © 2013-2016 by Benjamin Buchfink and the University of Tübingen, Germany. It is distributed under the following licensing terms.

Redistribution and use in source and binary forms, with or without modification, are permitted provided that the following conditions are met:

1. Redistributions of source code must retain the above copyright notice, this list of conditions and the following disclaimer.

2. Redistributions in binary form must reproduce the above copyright notice, this list of conditions and the following disclaimer in the documentation and/or other materials provided with the distribution.

3. Neither the name of the copyright holder nor the names of its contributors may be used to endorse or promote products derived from this software without specific prior written permission.

THIS SOFTWARE IS PROVIDED BY THE COPYRIGHT HOLDERS AND CONTRIB-UTORS "AS IS" AND ANY EXPRESS OR IMPLIED WARRANTIES, INCLUDING, BUT NOT LIMITED TO, THE IMPLIED WARRANTIES OF MERCHANTABILITY AND FIT-NESS FOR A PARTICULAR PURPOSE ARE DISCLAIMED. IN NO EVENT SHALL THE COPYRIGHT HOLDER OR CONTRIBUTORS BE LIABLE FOR ANY DIRECT, INDIRECT, INCIDENTAL, SPECIAL, EXEMPLARY, OR CONSEQUENTIAL DAMAGES (INCLUDING, BUT NOT LIMITED TO, PROCUREMENT OF SUBSTITUTE GOODS OR SERVICES; LOSS OF USE, DATA, OR PROFITS; OR BUSINESS INTERRUP-TION) HOWEVER CAUSED AND ON ANY THEORY OF LIABILITY, WHETHER IN CONTRACT, STRICT LIABILITY, OR TORT (INCLUDING NEGLIGENCE OR OTH-ERWISE) ARISING IN ANY WAY OUT OF THE USE OF THIS SOFTWARE, EVEN IF ADVISED OF THE POSSIBILITY OF SUCH DAMAGE.

Bug reports, support and other inquiries may be sent to [Benjamin Buchfink.](mailto:buchfink@gmail.com)